**サイト** 

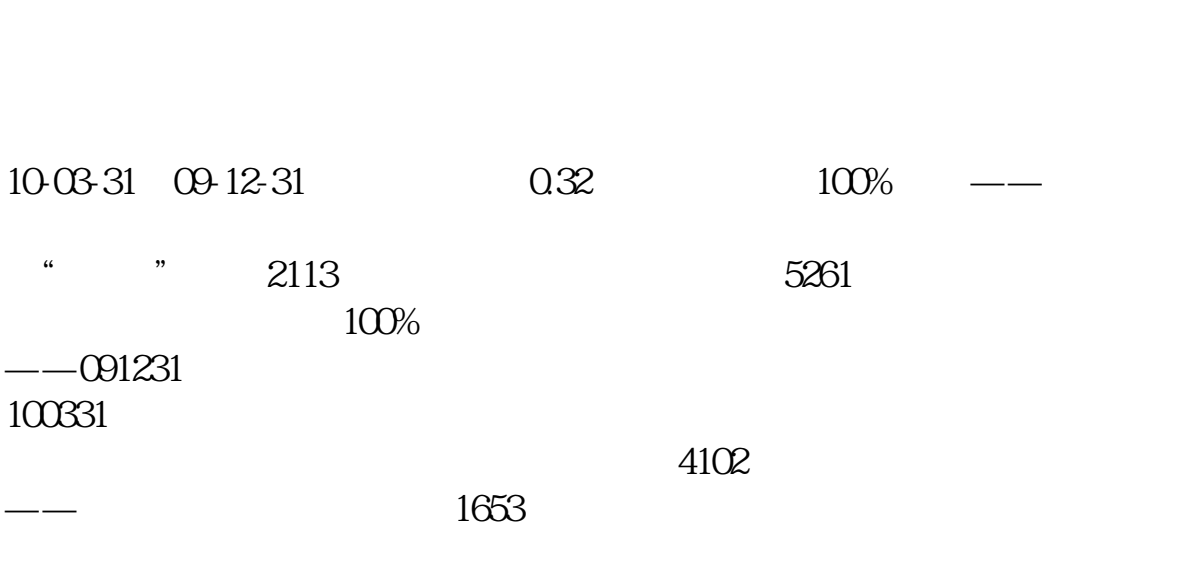

**怎么看上市公司中报业绩\_股票里怎么样看上市公司的业**

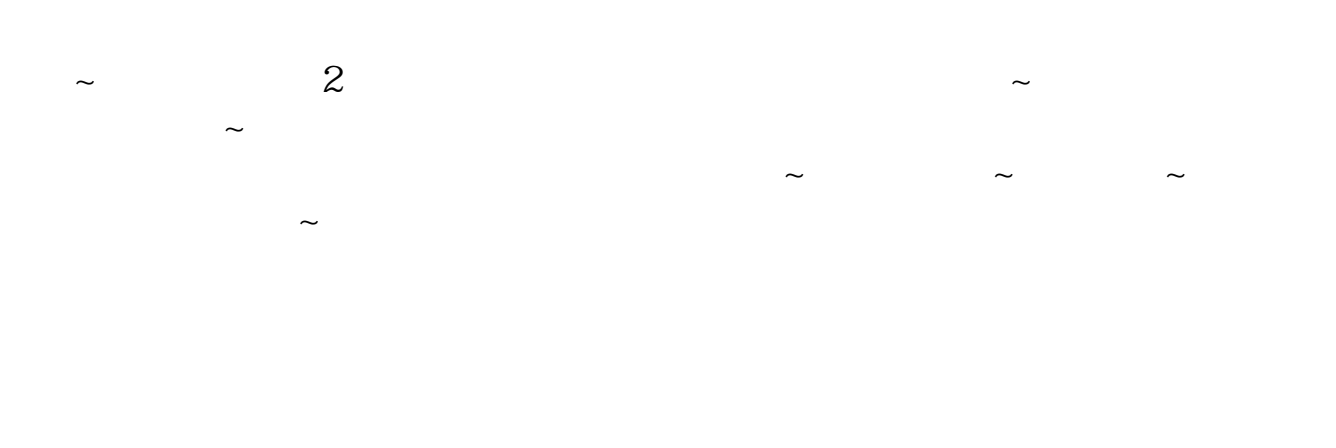

 $k$  F10

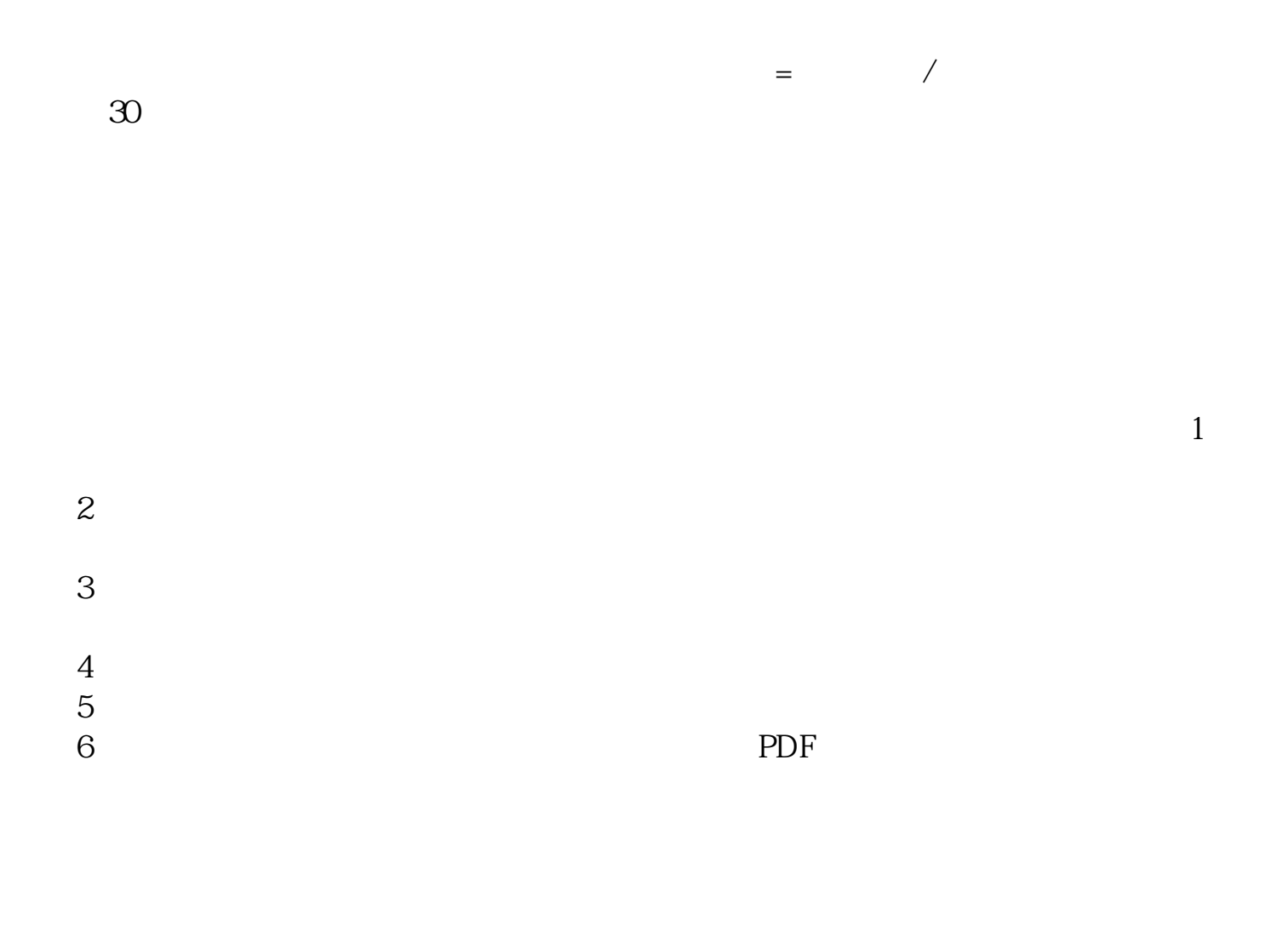

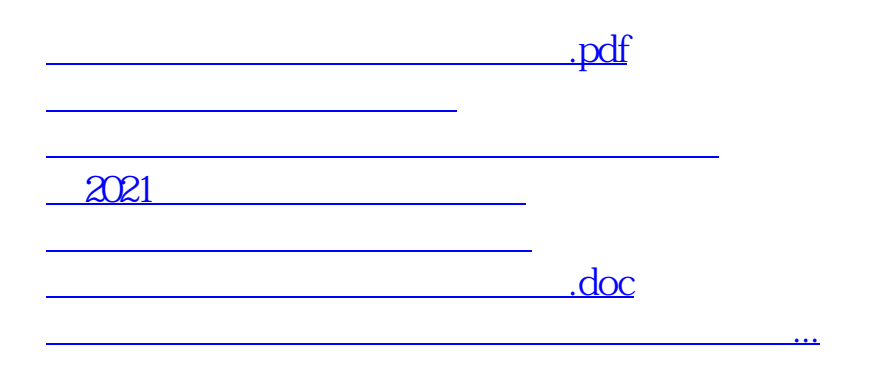

 $\overline{2/3}$ 

<https://www.gupiaozhishiba.com/article/24889403.html>